## **7.1 Continuation-Passing Style CPS**

この章は、Util からには、また、それには、後続の概念の応用を説明する。<br>この意見

Continuation-Passing Style CPS

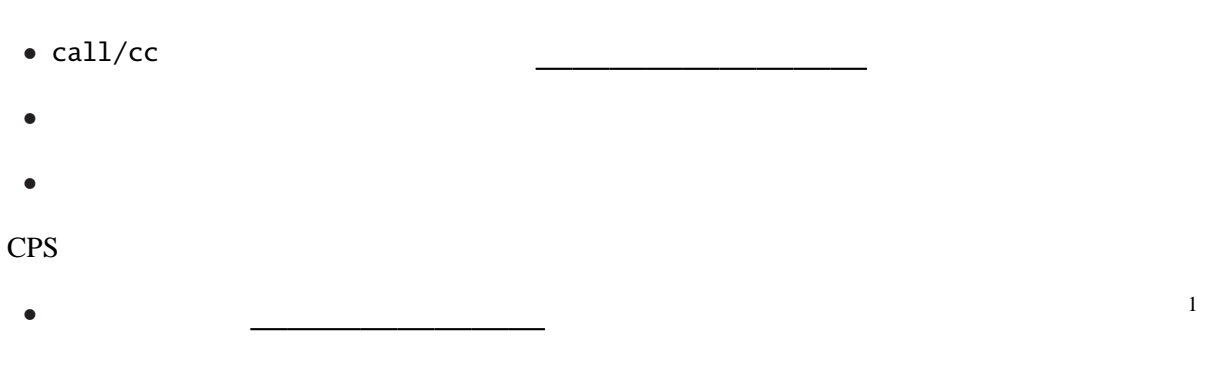

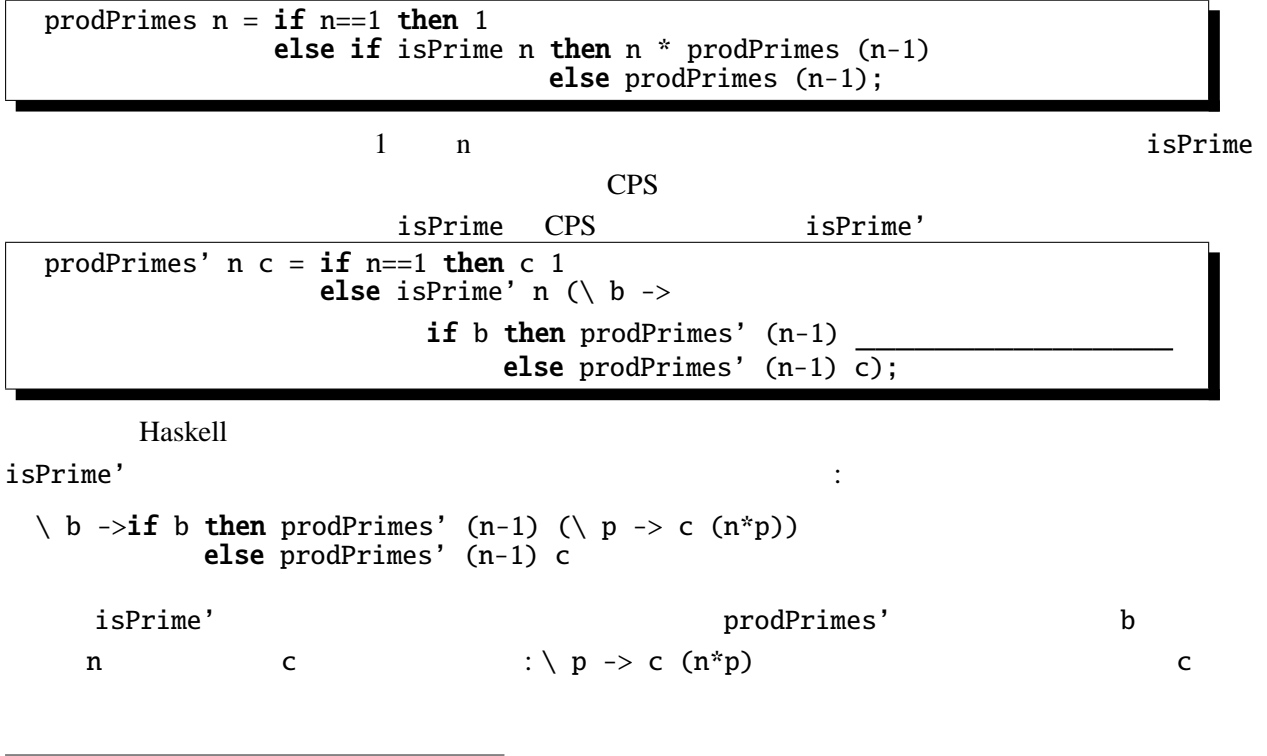

 $\frac{1}{\sqrt{1-\frac{1}{\sqrt{1-\frac{1$ 

CPS  $\blacksquare$ 

```
プログラムを CPSに変換するには、だいたい次のような手順で行なう。(正式に CPS 変換を定義す
1. \frac{1}{2}prodPrime n = ... \implies prodPrime' n \in ...2. 関数の戻り値に相当する位置にある単純な式は、 。(ここで単純な式とは · · ·
  定数、変数、プリミティブオペレータ(-, == など )を単純な式に適用した式、のいずれか)
  ... then 1 \dots \implies \dots then c 1 \dots3.... else prodPrimes (n-1) ... \implies ... else prodPrimes' (n-1) c
4. etc. (etc.) \frac{1}{2}... then n*prodPrimes (n-1) \ldots \Longrightarrow \ldots then prodPrimes' (n-1) (\forall p \rightarrow c \ (n*p)) \ldots
```
## **7.2** JavaScript

JavaScript(ECMAScript) JavaScript

```
JavaScript
```
var i=0;

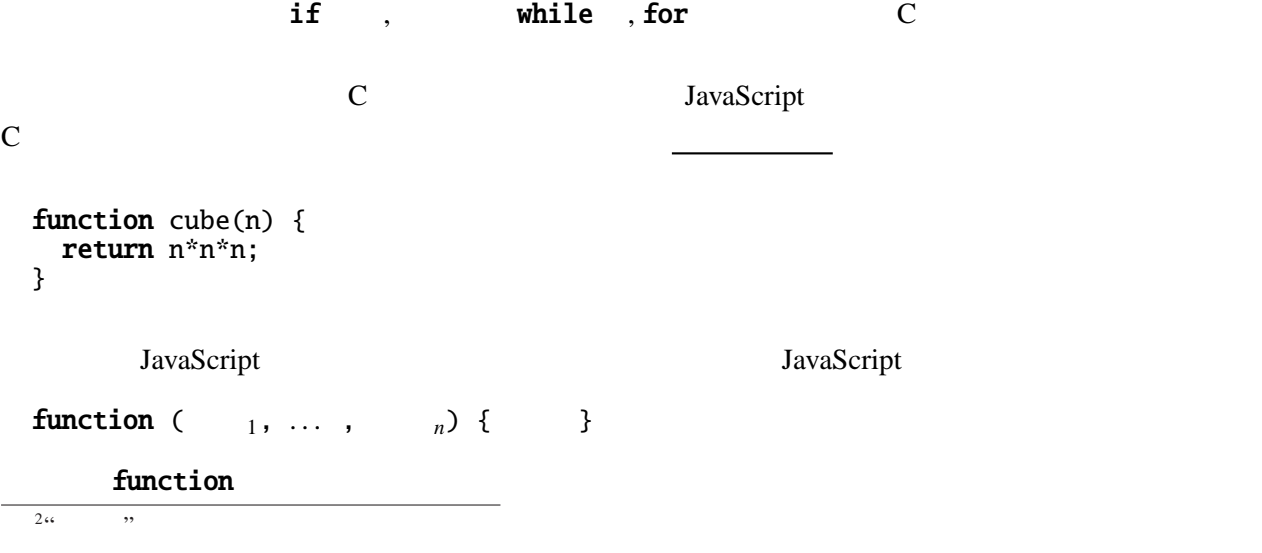

function fact(n) { if (n==0) return 1; else return n\*fact(n-1); }

これは数学的な記法の定義:

変換の対象は、次のように定義された階乗の関数である。

 $0! = 1$  $n! = n \times (n-1)!$  (*n* > 0)

 $n$ 

```
fact CPS
function fact(n, c) {
 if (n == 0) return \qquad ;
 else return fact(n-1, );
}
```

```
function aux(n, c) { return function (r) { return c(n*r); }; }
function fact(n, c) {
 while(n>0) {
  c = aux(n, c); n--; // <sup>3</sup>}
  return c(1);
}
```
さらに、これは末尾再帰なので、次のように繰返しに書き換えることができる。

 $\mathbf C$  $c$ 

fact  $2 \t n^*(n-1)^* \ldots$  \*m

```
function fact(n, m) {
  while(n>0) {
         \begin{array}{c} \hline \hline \end{array} n--;
  3^{-}return m;
}
```
が得られる。

 $\overline{3}$  c = function (r) { return c(n\*r); }; JavaScript c o dux c o contracts of contracts of contracts of contracts of contracts of contracts of contracts of contracts of contracts of contracts of contracts of contracts of contracts of contracts of contracts of contracts of co

VII - 3

CPS CPS **CPS** 

## 7.4 CPS — Web

CGI JavaScript WWW

 $CPS$ 

JavaScript function move(n, a, b)  $\{$  // CPS  $document.format$ . form.textarea.value += ("move "+n+" from "+a+" to "+b); } function hanoi(n, a, b, c)  $\frac{1}{2}$  // CPS if  $(n>0)$  { hanoi(n-1, a, c, b);  $move(n, a, b);$ hanoi(n-1, c, b, a); } }

 $\mathbf 1$ <script type="text/javascript"> function move(n, a, b) {  $//$  form TextArea document.form.textarea.value  $+=$  ("move "+n+" from "+a+" to "+b+"\n"); } </script> <form name="form"> <input type="button" onClick="exec()" value=" "><br> <textarea name="textarea" cols="20" rows="32"></textarea> </form>

 $\mathbb{R}$ 

hanoi CPS function move(n, a, b, k)  $\{$  // document.form.textarea.value += ("move "+n+" from "+a+" to "+b+"\n"); return  $k()$ ; }

CPS  $\ldots$ 

```
function hanoi(n, a, b, c, k) { //if (n>0) {
   return hanoi(n-1, a, c, b,
                 function () {
                   return move(n, a, b,
                               function() {
                                 return hanoi(n-1, c, b, a, k);});
                 });
 } else {
   return k();
 }
}
```

```
function exec() { //hanoi(5, 'a', 'b', 'c', function () { return null; });
}
```
hanoi este entre entre entre entre entre entre entre entre entre entre entre entre entre entre entre entre entre entre entre entre entre entre entre entre entre entre entre entre entre entre entre entre entre entre entre e

```
move
```

```
function move(n, a, b, k) \{ //
  document.form.textarea.value += ("move "+n+" from "+a+" to "+b+"\n");
  return \quad ; \quad \quad \text{//} \quad \quad}
```

```
\text{call/cc}
```

```
exec
 function doEnd() { \frac{1}{\sqrt{2}}document.form.textarea.value += "end\n"; //
  return doEnd;
 }
 // 最初のエントリポイント
 var k = function() \{ return hanoi(5, 'a', 'b', 'c', doEnd); \};function exec() { \frac{1}{2} //
 }
exec k k k of kmove 1JavaScript CPS
ムダ式を持たない言語や効率を重視する場合では、 を明示的に使用し、そのなかに接続に
n, a, b, cpcfunction move(n, a, b) { //document.form.textarea.value += ("move "+n+" from "+a+" to "+b+"\n");
 }
```

```
var stack = new Array();
stack.push(new Array(5, 'a', 'b', 'c', 0));
function hanoi(n, a, b, c, pc) \frac{1}{2}while(n>0) {
    switch (pc) \{case 0:
      stack.push(new Array(n, a, b, c, 1));
      var tmp=c; c=b; b=tmp; n--;
      continue;
    case 1:
      stack.push(new Array(n-1, c, b, a, 0));
      move(n, a, b);
      return;
   }
  }
  return exec();
}
function exec() { \frac{1}{2} //
  if(stack.length>0) {
    var args=stack.pop();
    hanoi(args[0], args[1], args[2], args[3], args[4]);
  } else {
    document.form.textarea.value += "end\n";
  }
}
```
**7.4.1** 1

書き換えよ。

```
function fib(m) {
  document.writeln("argument = "+m);
  var r;
  if (m<2) {
   r=1;} else {
    r=fib(m-1)+fib(m-2);}
  document.writeln("result for argument: "+m+" = "+r);
  return r;
}
```
[1] Continuations and Continuation Passing Style http://library.readscheme.org/page6.html 接続と CPS に関する重宝なリンク集のページである。

 $\alpha$  "